# **RANCANG BANGUN WEBSITE ADMIN AKUNTANSI MENGGUNAKAN FRAMEWORK CODEIGNITER 4**

Studi Kasus: PT. Seventhsoft Komputindo

# **PRAKTEK KERJA LAPANGAN**

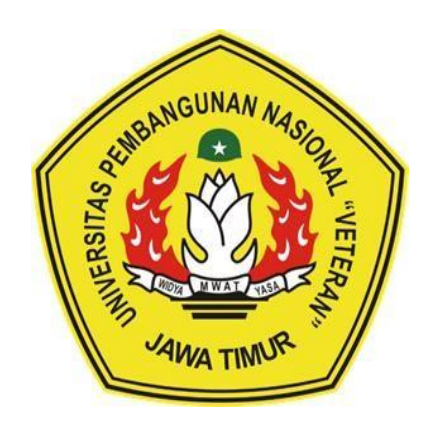

**Oleh : FREESTON HAMONANGAN SINAGA NPM. 18082010019 CREADY CELGIE GILDBRANDSEN NPM. 18082010031 CAHYO JOYO PRAWIRO NPM. 18082010034**

**PROGRAM STUDI SISTEM INFORMASI FAKULTAS ILMU KOMPUTER UNIVERSITAS PEMBANGUNAN NASIONAL "VETERAN" JAWA TIMUR SURABAYA 2021**

# **RANCANG BANGUN WEBSITE ADMIN AKUNTANSI MENGGUNAKAN FRAMEWORK CODEIGNITER 4**

Studi Kasus: PT. Seventhsoft Komputindo

# **PRAKTEK KERJA LAPANGAN**

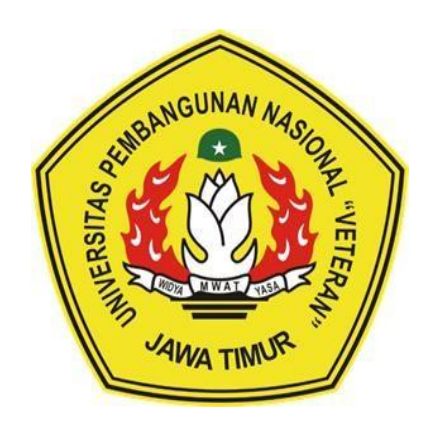

**Oleh : FREESTON HAMONANGAN SINAGA NPM. 18082010019 CREADY CELGIE GILDBRANDSEN NPM. 18082010031 CAHYO JOYO PRAWIRO NPM. 18082010034**

**PROGRAM STUDI SISTEM INFORMASI FAKULTAS ILMU KOMPUTER UNIVERSITAS PEMBANGUNAN NASIONAL "VETERAN" JAWA TIMUR SURABAYA 2021**

# **HALAMAN PENGESAHAN PKL**

Judul

 $\sim$  7

RANCANG BANGUN WEBSITE ADMIN AKUNTANSI MENGGUNAKAN FRAMEWORK CODEIGNITER 4 (Studi Kasus: PT. Seventhsoft Komputindo)

Oleh

Freeston Hamonangan Sinaga Cready Celgie Gildbrandsen Cahyo Joyo Prawiro

NPM. 18082010018 NPM. 18082010031 NPM. 18082010034

Menyetujui,

Dosen Pembimbing,

gung Brastama Putra, S.Kom, M.Kom. NIP. 19851124202121 1 003

Pembimbing Lapangan,

# **Bivan Oscar**

Mengetahui.

Dekan Fakultas Ilmu Komputer,

Koordinator Program Studi Sistem Informasi

tut Sari. 19650731199203 2 001

**Nur Cahvo Wibowo, S.Kom, M.Kom** NPT. 3 7903 04 0197 1

#### **RANCANG BANGUN WEBSITE ADMIN AKUNTANSI MENGGUNAKAN FRAMEWORK CODEIGNITER 4** Studi Kasus : PT. Seventhsoft Komputindo

Freeston Hamonangan Sinaga, Cready Celgie Gildbrandsen, Cahyo Joyo Prawiro Prodi Sistem Informasi Fakultas Ilmu Komputer UPN "Veteran" Jawa Timur

#### **ABSTRAK**

Perkembangan teknologi informasi saat ini sangat berkembang pesat dan banyak dimanfaatkan dalam memenuhi kebutuhan manusia. Namun, saat ini penyajian informasi masih banyak mengalami kendala dalam penyajian yang kurang efektif dan tidak efisien. Untuk saat ini kesuksesan organisasi sangat bergantung kepada kemampuan mengumpulkan data mengorganisasikan data mengenai operasioperasi perusahaan secara tepat dan akurat. mampu mengolah data secara efektif. serta menggunakannya untuk analisis dan menuntun aktivitas-aktivitas perusahaan. Proses penyajian data dari berbagai client masih sangat kurang terkoordinir dan termanage dengan baik sehingga kinerja karyawan kurang efektif dan proses pencarian data yang kurang efektif. Tujuan dari pembuatan web akuntansi ini dibuat untuk membantu aktivitas perusahaan berjalan dengan baik dan cepat, data dari client pun dapat tersimpan dengan baik dan teratur . Adapun bahasa pemrograman yang akan digunakan untuk perancangan sistem ini adalah php dengan menggunakan framework CodeIgniter 4, Penggunaan database untuk menyimpan data hasil dari inputan yaitu menggunakan SQL SERVER.

Kata kunci : Teknologi Informasi, Web Akuntansi, CodeIgniter 4

#### **KATA PENGANTAR**

Puji dan syukur kami ucapkan kepada Tuhan Yang Maha Esa yang telah memberikan berupa kesehatan dan kesempatan kepada kami sehingga mampu menyelesaikan Laporan Praktek Kerja Lapangan ini. Laporan Praktek Kerja Lapangan ini berjudul "**Rancang Bangun Website Admin Akuntansi Menggunakan Framework CodeIgniter 4**". Praktek Kerja Lapangan ini telah kami laksanakan dengan baik di PT. Seventhsoft Komputindo, yang berlokasi di Ruko Rungkut Makmur C-30 Jl, Raya Kalirungkut 27 Surabaya. Laporan ini dibuat untuk memenuhi kelengkapan syarat menyelesaikan Program Studi Strata Satu di Universitas Pembangunan Nasional "Veteran" Jawa Timur.

Dalam kesempatan ini, kami mengucapkan banyak terima kasih kepada semua pihak yang telah membantu dalam penyusunan Laporan Praktek Kerja Lapangan ini, diantaranya:

- 1. Orang tua kami sebagai pendukung utama segala kegiatan yang kami lakukan.
- 2. Bapak Biyan Oscar, selaku pembimbing lapangan PT. Seventhsoft Komputindo.
- 3. Bapak Agung Brastama Putra, S.Kom, M.Kom. selaku dosen pembimbing PKL.
- 4. Bapak Nur Cahyo Wibowo, S.Kom, M.Kom. selaku Koordinator Program Studi Sistem Informasi.
- 5. Ibu Rizka Hadiwiyanti, S.Kom, M.Kom, MBA. Selaku Koordinator PKL Program Studi Sistem Informasi.
- 6. Seluruh Dosen Program Studi Sistem Informasi yang telah memberikan ilmunya kepada kami.
- 7. Seluruh rekan Angkatan 2018 yang telah memberikan dukungan moral. Akhir kata, kami berharap laporan ini dapat bermanfaat bagi pembaca serta membantu kemajuan PT. Seventhsoft Komputindo. Amin.

Surabaya, 1 Maret 2021 Tim PKL

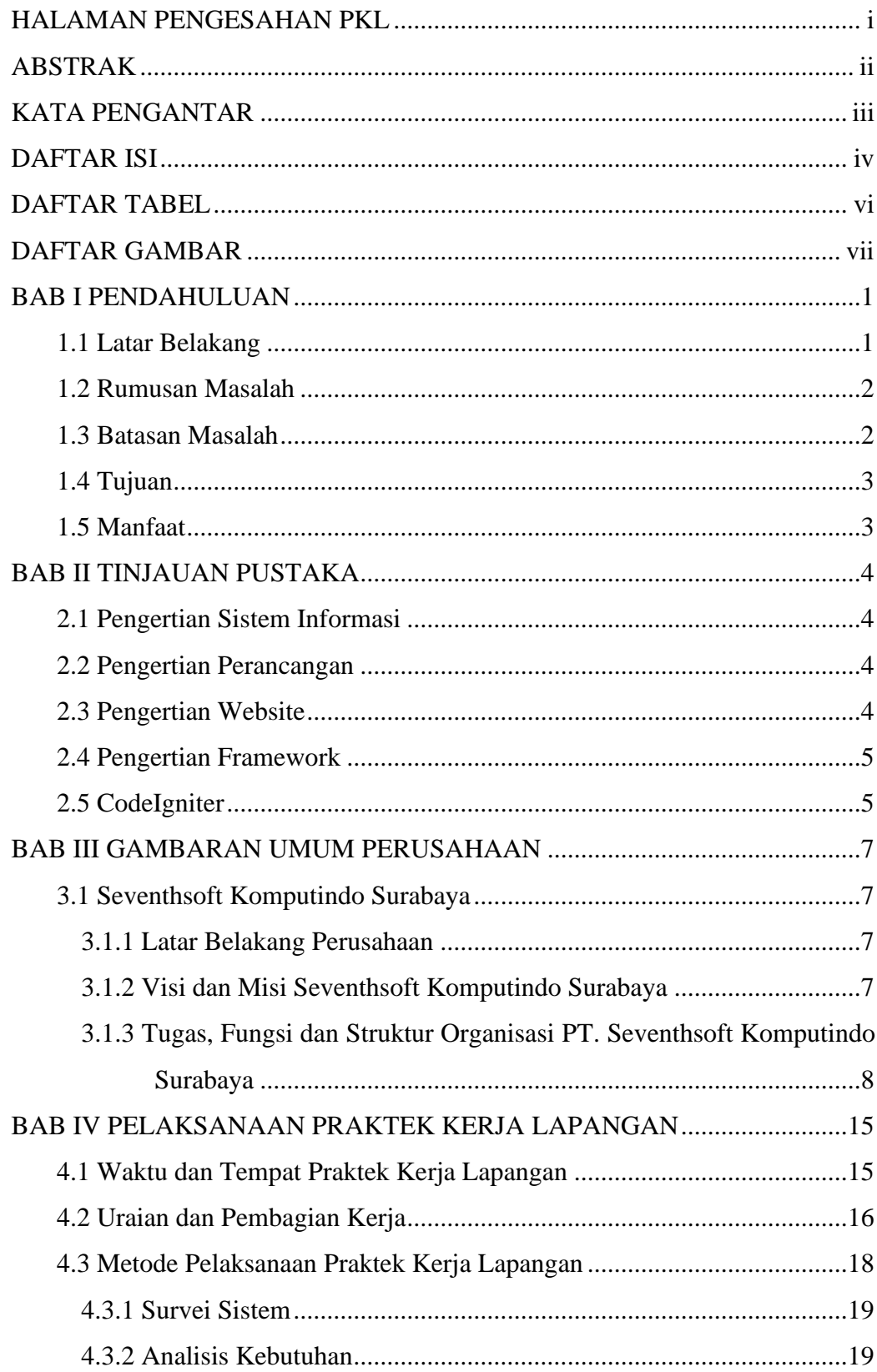

# **DAFTAR ISI**

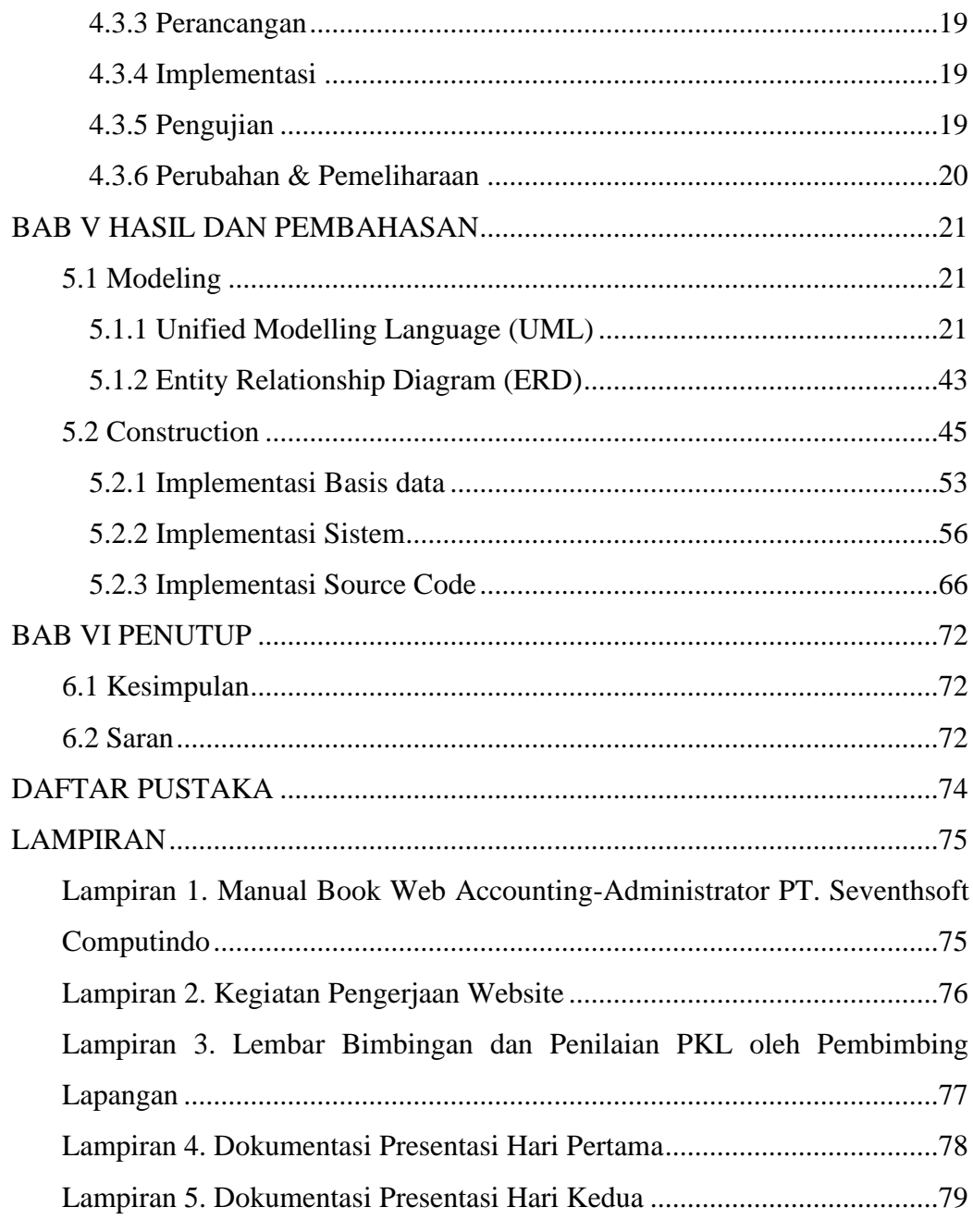

### **DAFTAR TABEL**

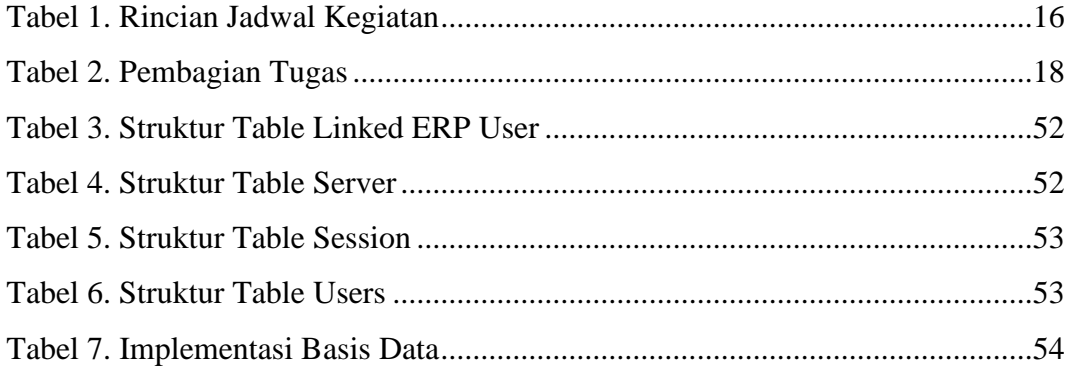

### **DAFTAR GAMBAR**

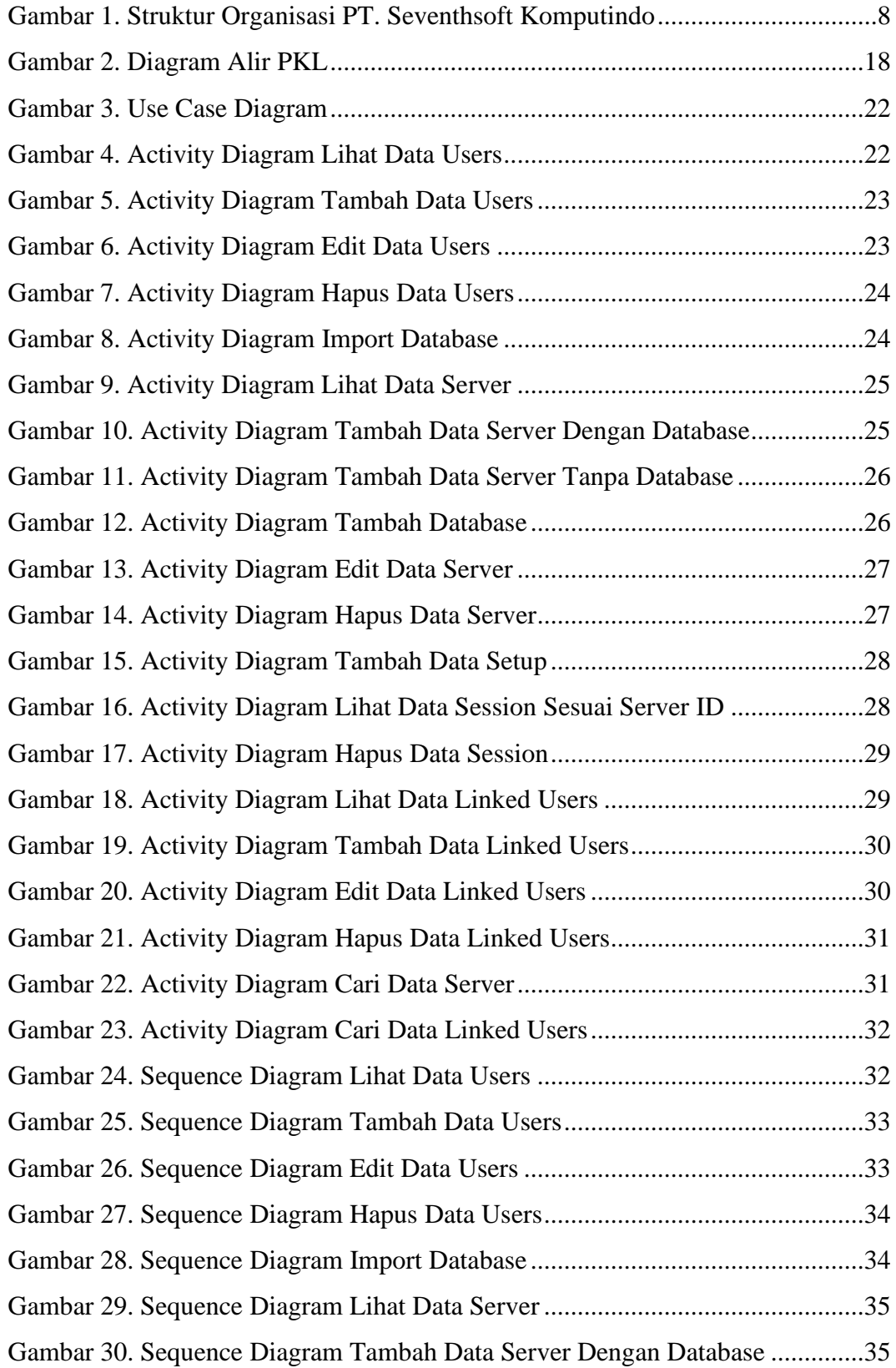

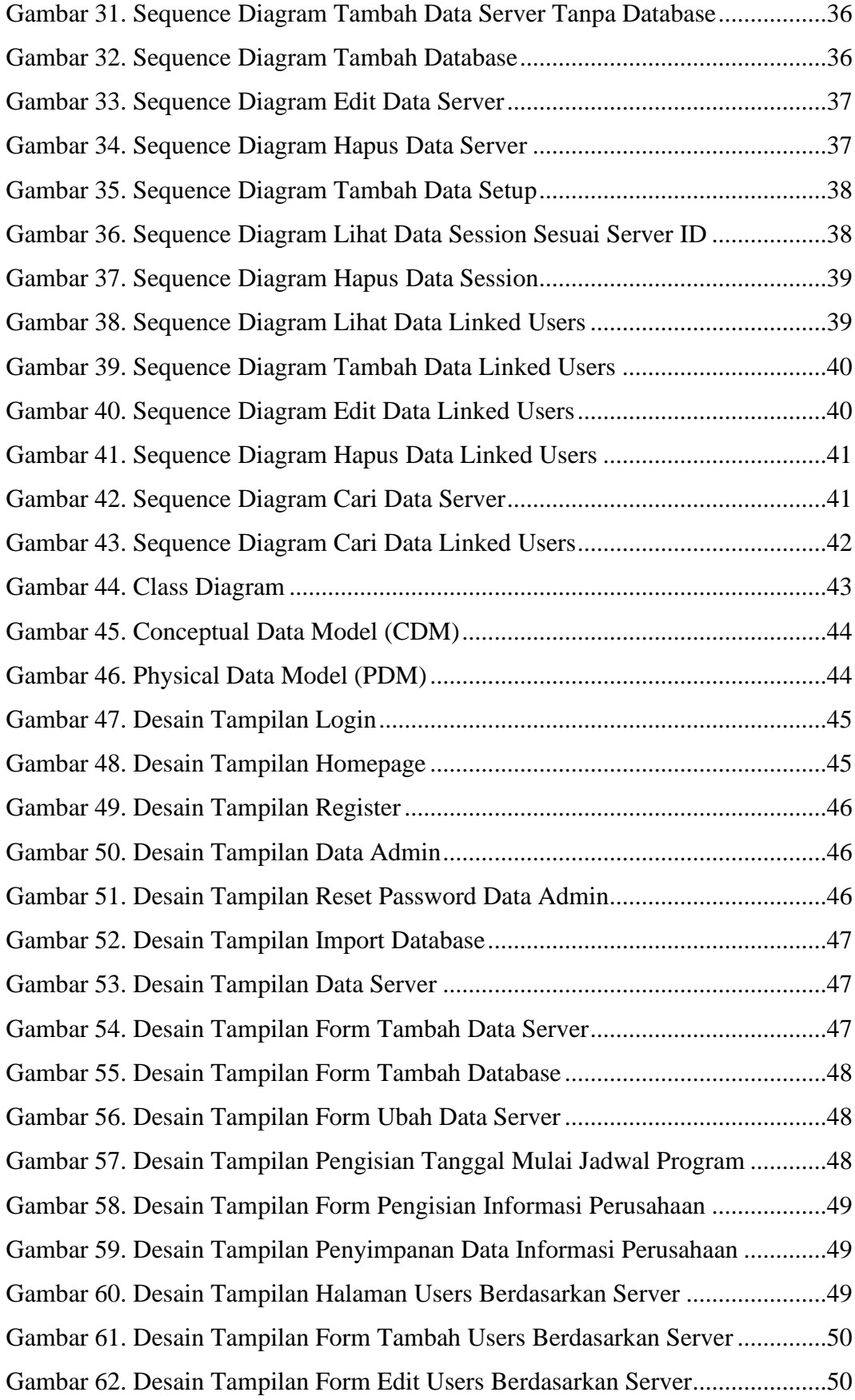

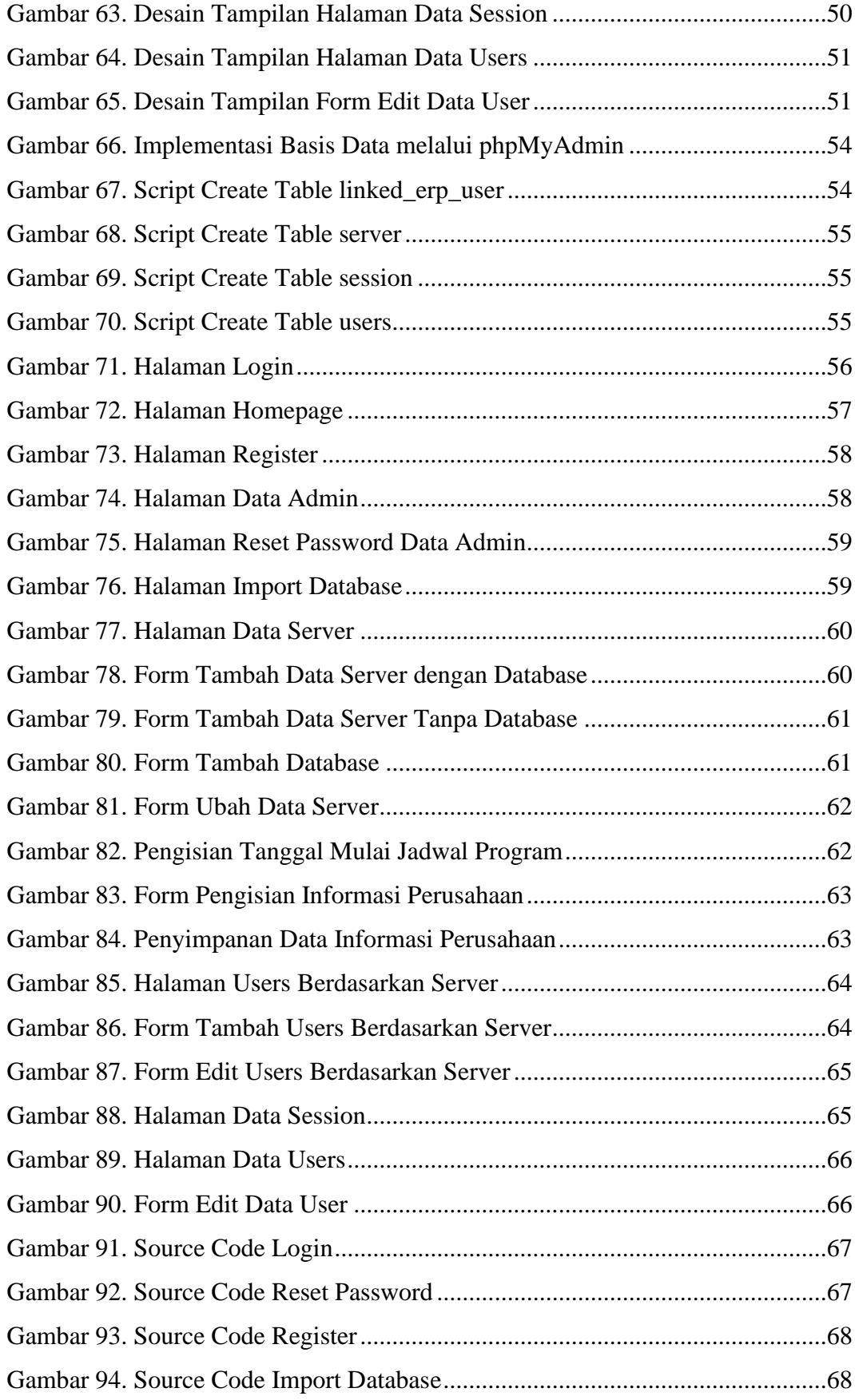

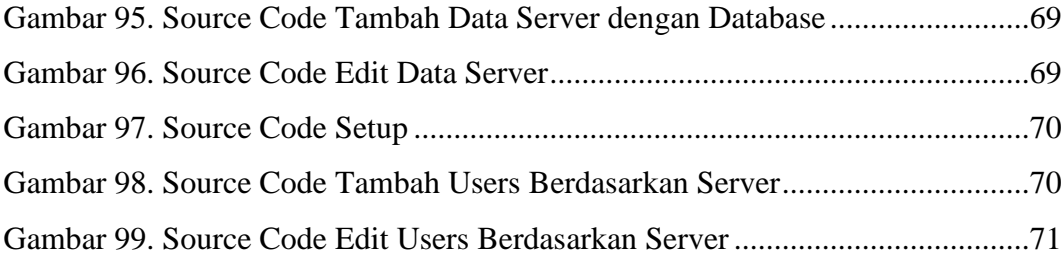